## Microsoft Excel Formulas

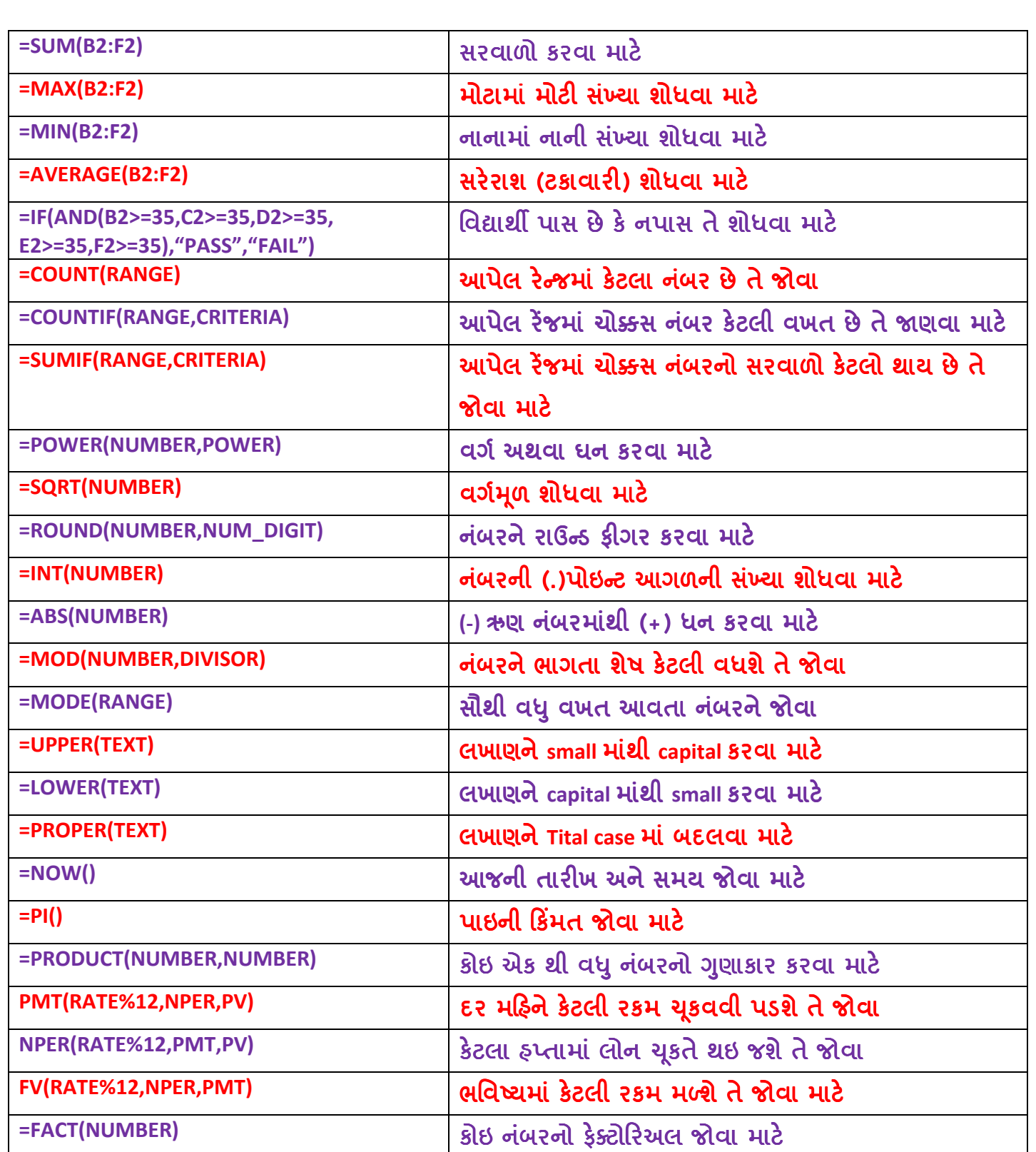

PMT : Per Month Term : E2 મહિને ચુકવવાની રકમ

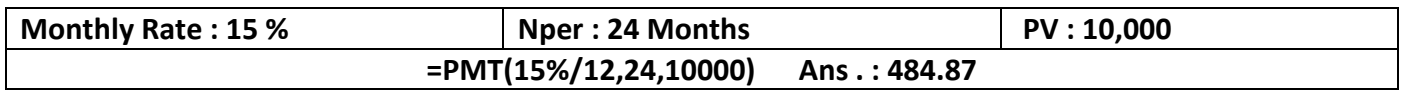

NPER : Number Of Premium : લોન ભરપાઇ કરવાના કુલ હપ્તા

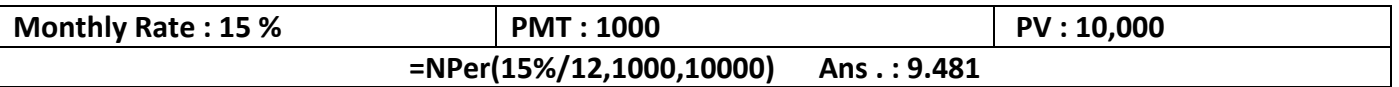

FV : Future Value : કોઇ રોકાણકારોને અંતે મળવાની કુલ રકમ

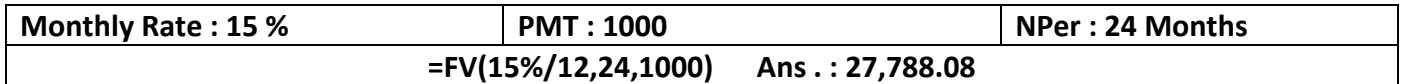

www.gujprischool.in